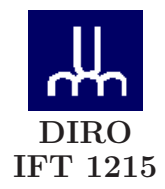

# EXAMEN FINAL

Max Mignotte

DIRO, Département d'Informatique et de Recherche Opérationnelle, local 2377 Http : //www.iro.umontreal.ca/∼mignotte/ift1215/ *E-mail : mignotte@iro.umontreal.ca*

Date : *24/04/2009*

I . . . . . . . . . . . . . . . . . Assembleur/LMC/Registres (57 pts) II . . . . . . . . . . . . . . . . Programmation Shell Script (23 pts) III  $\dots\dots\dots\dots\dots$  Misc. (16 pts) IV . . . . . . . . . . . . . . . . Codes correcteurs (15 pts) Total  $\dots\dots\dots\dots$  111 pts

## **Directives**

- Toute documentation et calculatrice personnelle permises
- Les réponses devront être clairement présentées et justifiées (elles peuvent être concises mais devront néanmoins contenir les résultats intermédiaires nécessaires permettant de montrer sans ambiguïté que vous êtes arrivés au résultat demandé).
- Si vous ne comprenez pas une question, faites en une interprétation, et proposez une réponse.

### I. Assembleur/LMC/Registres (57 pts)

#### 1. Programmation Machine

Implémenter en code d'instructions mnémoniques, avec le jeux d'instructions donné plus bas (cf. Fig. (1)) correspondant au modèle LMC vu en cours, et avec des adresses symboliques (i.e., étiquettes), un programme ou deux entiers positifs (possiblement nul pour a mais pas pour b) a et b sont tout d'abord entrés en mémoire au début du programme (par l'instruction IN) et qui affiche ensuite en sortie le résultat de la division entière entre  $a$  et  $b$  (i.e.,  $\lfloor \frac{a}{b} \rfloor$  ou partie entiere de  $a/b$ ).

Par exemple, si on entre 3 et 4, le programme devra calculer  $\lfloor \frac{3}{4} \rfloor = 0$ . Par exemple, si on entre 13 et 4, Le programme devra calculer  $\lfloor \frac{13}{4} \rfloor = 3$ . Par exemple, si on entre 13 et 7, le programme devra calculer  $\lfloor \frac{13}{7} \rfloor = 1$ , etc. On supposera que le résultat est communiqué en sortie par l'instruction OUT. L'ajout de quelques commentaires à coté du programme seront appréciés.  $<$ 16 pts $>$ 

| LDA        | <b>5xx</b> | Load                       |
|------------|------------|----------------------------|
| STO.       | 3xx        | Store                      |
| <b>ADD</b> | 1xx        | Add                        |
| SUB        | 2xx        | Subtract                   |
| 126        | 901        | Input                      |
| OUT        | 902        | Output                     |
| COB or HLT | 000        | Coffee break (or Halt)     |
| BRZ        | Txx        | Branch if zero             |
| BRP        | <b>8xx</b> | Branch if positive or zero |
| BR         | <b>Gxx</b> | Branch unconditional       |
| DAT        |            | Data storage location      |

Fig. 1 – Jeu d'instructions du LMC

## 2. Langage LMC et Registres

Voici un programme en code d'instructions mnémoniques

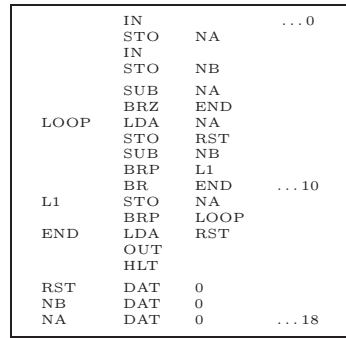

- (a) Indiquer ce que ce programme va faire (i.e., afficher en sortie) si on entre les séries de nombres suivant comme inputs à ce programme :
	- i.  $(4, 4)$  (i.e., 4 pour le premier IN, et 4 pour le second IN)
	- ii. (2, 4)
	- iii. (13, 4)
	- iv. (7, 3)
	- v. Dans le cas général
	- $<$ 8 pts $>$
- (b) Convertir les 13 premières instructions de ce programme en codes machines (codes d'opérations) en logeant ce programme à partir de l'adresse mémoire 00 et en précisant pour chaque instruction l'état du bit de relocation (i.e., l'indicateur de relocation) et en supposant que toutes les instructions et les données du programme sont le moins dispersées possible.  $<7$  pts $>$
- (c) Donner la valeur des différents registres ACCU, IR, PC, MAR, MDR à la fin (de la phase exécution) de l'instruction STO RST (8-ième instruction) pour la première entrée dans la boucle LOOP pour l'input suivant (13, 4).  $<$ 5 pts $>$
- (d) On pourrait optimiser ce programme (dans le but qu'il aille un peu plus vite) en modifiant et/ou enlevant une/plusieurs des instructions machines. La(les)quelle(s)?  $<$ 5 pts $>$

#### 3. Langage LMC et Tableaux

Écrire en code d'instructions mnémoniques correspondant au modèle LMC vu en cours, et avec des adresses symboliques (vous pouvez utiliser aussi l'instruction STA si vous le desirez [pour simplifier un peu ce programme]), un programme permettant de déplacer (i.e., copier) un bloc de donnés ou d'instructions situé entre adr1 et adr2 en adr3 et adr4.

adr1, adr2, adr3 et adr4 étant quatres valeurs entrées en mémoire au début du programme par l'instruction IN et on supposera que ces adresses entrées par IN seront toujours tel que :

- (a)  $99 > adr4 > adr3 > adr2 > adr1$
- (b)  $adr4 adr3 = adr2 adr1$

On commentera (un peu) et intelligemment le programme de façon à ce que celui ci soit lisible et facilement compréhensible.

 $<$ 16 pts $>$ 

#### Réponse

## 1.

 $\overline{\text{Un}}$  exemple possible, valable  $\forall a \geq 0$  et  $b > 0$ 

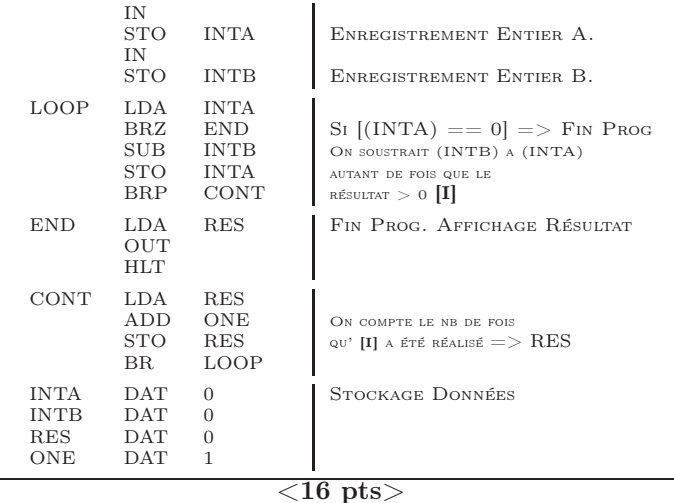

## 2a.

- Pour  $(4, 4)$ , le programme affichera en sortie 0.  $<$ 1.5 pts $>$
- Pour  $(2, 4)$ , le programme affichera en sortie 2.  ${<}1.5~{\rm pts}\textrm{>}$
- Pour (13, 4), le programme affichera en sortie 1.  $<$ 1.5 pts $>$
- Pour  $(7, 3)$ , le programme affichera en sortie 1.  $\langle 1.5 \rangle$  pts

• Dans le cas général, ce programme affichera le reste de la division entière de NA par NB. Mathématiquement, il affichera ce qu'on appelle le modulo  $(\%)$ , i.e.,  $NA\%NB$ .  $<$ 2 pts $>$ 

immédiatement

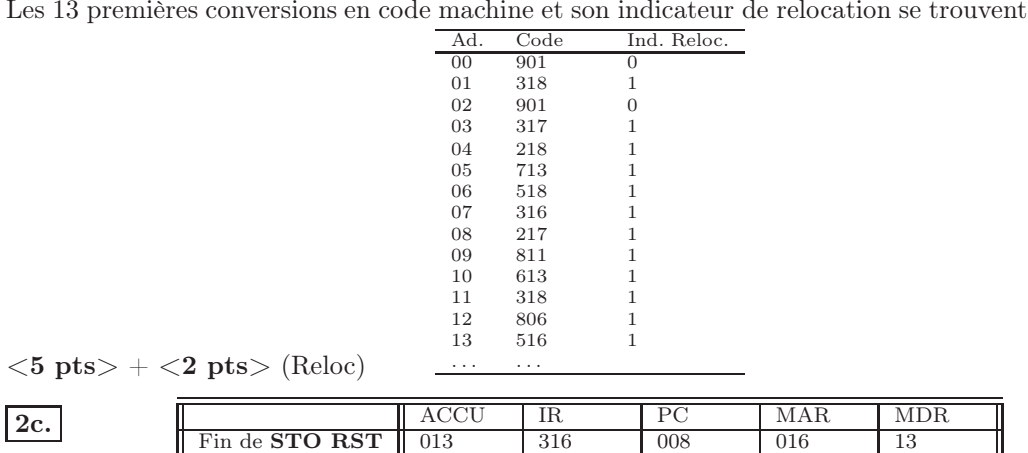

2d. Par ordre d'importance :

• On pourrait s'apercevoir que la variable RST est inutile, de ce fait l'instruction STO RST (6 ième instruction) pourrait être supprimée mais on devrait alors remplacer l'instruction LDA RST (à l'adresse END) par LDA NA.

 $\left| \langle 1~{\rm pt} \rangle ~\right|$   $\left| \langle 1~{\rm pt} \rangle ~\right|$   $\left| \langle 1~{\rm pt} \rangle ~\right|$   $\left| \langle 1~{\rm pt} \rangle ~\right|$   $\left| \langle 1~{\rm pt} \rangle ~\right|$ 

• Une petite modification qui permettrait de gagner quelques cycles machines consisterait à mettre l'étiquette LOOP une ligne plus basse. On éviterait ainsi une instruction inutile qui se fait dans ce programme autant de fois que  $\lfloor \frac{NA}{NB} \rfloor$  (où  $\lfloor \frac{NA}{NB} \rfloor$  désigne la partie entiere de la division de  $NA$  par  $NB$ ).

• Une petite modification consisterait à déplacer tout le bloc de trois instruction à partir de l'adresse END et le mettre à la place de l'instruction BR END ; ce qui permettrait de gagner une instruction machine en fin de programme.

 $<$ 5 pts $>$ 

3.

2b.

Un exemple possible utilisant l'instruction STA

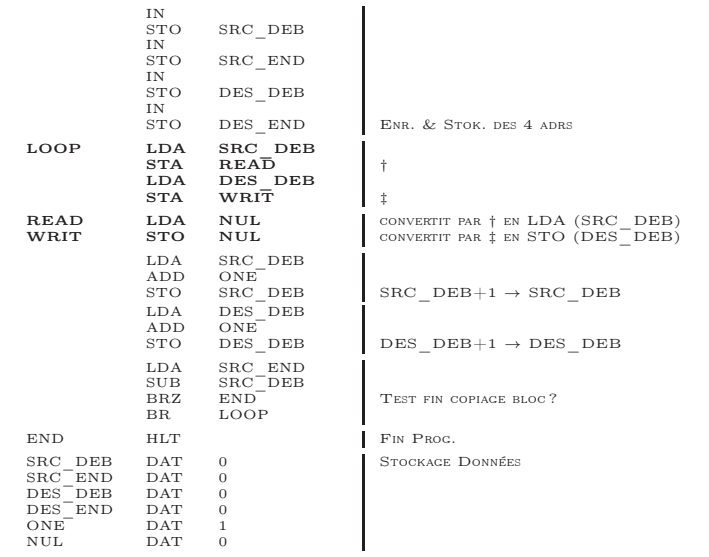

#### II. Programmation Shell Script (23 pts)

#### 1. Gestion de Fichiers

On vous demande de créer un script "ChgtNameSrcDest.sh passant en paramètre deux chaînes de caractères (pour une exécution du style CHGTNAMESRCDEST.SH A22 B30) et permettant de changer la première chaîne de caractères dans le nom de toute les images au format pgm existant dans le répertoire courant par la deuxième chaînes de caractères.

Par exemple, si il y a l'ensemble des images suivantes (dans le répertoire courant) :

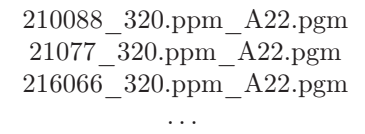

Une exécution de sty devra les renommer en

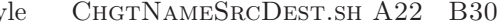

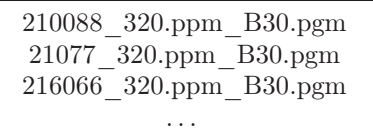

Le script verifiera qu'il n'existe pas de fichier du même nom (existant dans ce même répertoire) que le script pourrait effacer.  $<$ 10 pts $>$ 

#### 2. Manipulation/Modification de Fichiers

Vous trouverez en Fig. (2), le début du contenu d'un fichier (appelé FILE4.DAT). Ce fichier contient sur chaque ligne un nombre flottant (qui représente un score) et le nom d'une image (après traitement). L'expression "....." en fin de fichier signifie que le fichier continue avec la même syntaxe.

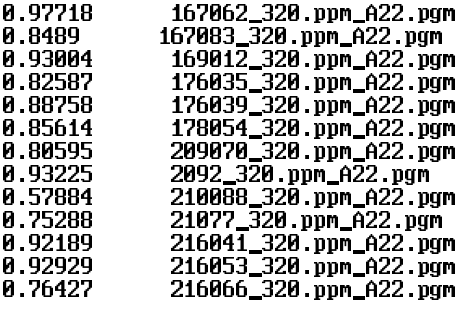

 $\alpha$  is a set of

Fig. 2 – Fichier FILE4.dat

On vous demande de créer un script FindBadScore.sh permettant d'obtenir le nom de toute les images ayant un score (en flottants) strictement inférieur à celui spécifié en paramètre à ce script. Plus précisément, on aimerait que le stdout (i.e., terminal de l'ordinateur) affiche en sortie, un classement croissant du score

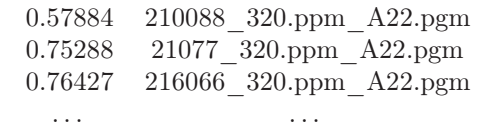

pour une exécution du style (par exemple)

FINDBADSCORE.SH FILE4.DAT 0.80

 $<$ 13 pts $>$ 

## Réponse

1.

Un exemple de script pourrait être

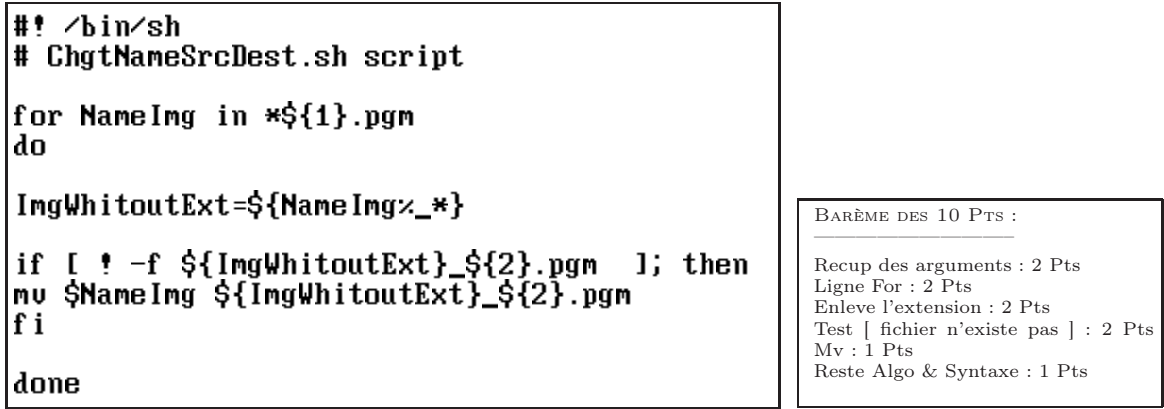

Il y a aussi la version ultra-short et concaténé pour gens pressés qui fonctionne tout aussi bien, i.e.

## for NameImg in \*\${1}.pgm; do [!-f \${NameImgz\_\*}\_\${2}.pgm ] && mv \$NameImg \${NameImgz\_\*}\_\${2}.pgm; done

2. Un exemple de script pourrait être

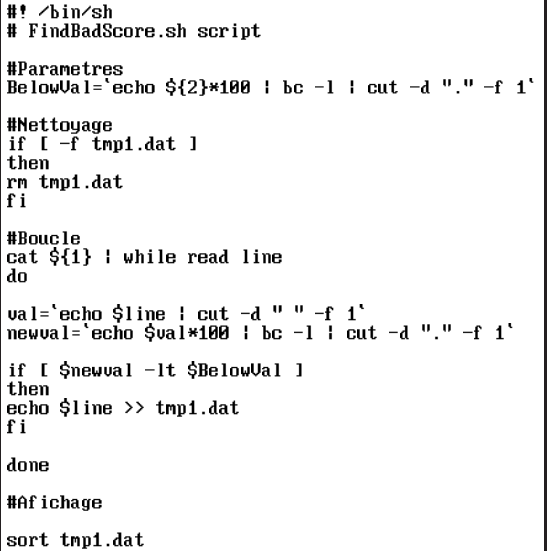

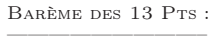

Recup score : 3 Pts Isole img dessous score : 3 Pts Tri croisant : 2 Pts Nettoyage : 1 pt Astuce test entier : 3 Pts Reste Algo & Syntaxe : 1 Pts

#### #! /bin/sh cat \${1} I sort I while read line; do val='echo \$line I cut -d " " -f 1 if I 'echo \$val  $\ltimes$  \${2} l bc' -gt 0 l; then echo \$line; fi; done

#### III. Misc. (16 pts)

Répondre aux questions suivantes

1. Expliquez, en utilisant vos connaissances d'architecte informaticien, quelles sont en fait les caractéristiques nécessaires qui entrent en compte (et/ou les différentes composantes qu'il faudrait ajouter) si on souhaite définir (ou acheter) un ordinateur (ou tout système informatique) qui soit performant en terme de vitesse d'exécution ?

Classez les par ordre décroissant d'importance, en justifiant d'abord pour chacune d'entre elle, dans quel contexte et/ou pourquoi, celle ci permettrait à l'ordinateur d'augmenter sa performance en terme de rapidité.

 $<$ 8 pts $>$ 

2. Imaginez que vous soyez en train de réaliser le prototype (i.e., la première version) d'un programme informatique qui réalise un certain traitement numérique (par exemple le débruitage d'une image ou le calcul de la solution d'un système d'équations). Vous vous êtes assuré que le programme soit sans bug et vous constatez que celui-ci réalise ce qu'on lui demande en un temps x secondes.

Vous décidez d'ajouter quelques fonctionnalités à ce programme (par exemple une interface graphique, des options, la possibilité d'utiliser plusieurs méthodes différentes pour réaliser le traitement demandé, etc.) et vous remarquez que le temps de traitement a été multiplié par deux ! (sans avoir changé la routine principale qui réalise le traitement demandé !). En tant qu'architecte informaticien, expliquez (en justifiant bien votre réponse) ce qui pourrait être responsable de cela dans les deux cas suivants

- (a) Vous avez rajouté de nombreuses structures de données (en plus de celle utilisé dans la routine principale) à votre programme (ou vous avez décidé d'utiliser de plus grande structure de données).
- (b) Vous n'avez pas vraiment ajouté plus de structure de données (ou pas modifié les structures de donné existantes) mais seulement ajouté plus de fonctionnalités au programme (interface graphique convivial, nombreuses options, etc.)

### Réponse

 $|1.$ 

- 1. (a) Cadencage du processeur (vitesse de l'horloge)
	- (b) Architecture du processeur superscalaire mieux que scalaire mieux qu'un processeur nécessitant plusieurs période d'horloge pour la phase fetch et execution d'une instruction.
- 2. Présence et importance de mémoire cache rapide.
- 3. Rapidité et importance de la mémoire vive (importance pour éviter tout problème de swap).
- 4. Rapidité du bus (i.e.. carte maîtresse de qualité).
- 5. Rapidité du disque dur.
	- (a) Efficacité du DMA.
	- (b) Pour les jeux, présence d'une carte graphique

 $<$ 8 pts $>$ 

#### $<$ 8 pts $>$

a 2 possibilités dans ce cas. En utilisant de plus grande structure de données, il est possible que l'ordinateur *swape* c'est à dire qu'il n'y ait pas assez de mémoire vive physique (sous forme de barettes RAM) dans l'ordinateur, L'ordinateur utilise donc une partie du disque dur comme mémoire virtuelle, et se met à échanger des pages de données avec la mémoire physique, ce qui ralentit le système. On peut facilement savoir si il s'agit de ce problème en regardant la led rouge du disque dur pour savoir si celui ci est activement sollicité.

La deuxième possibilité, vient du fait que les structures de données précédemment entraient souvent entièrement dans la mémoire cache, ce qui n'est plus le cas maintenant.

b Dans ce cas, les deux hypothèses précédentes sont valables mais la première (SWAPPING) est tout de même la plus vraissemblable.

 $<$ 8 pts $>$ 

#### IV. Codes Correcteurs (15 pts)

1. Codage CRC

2.

On veut transmettre le message  $AB_{16}$  en utilisant la méthode CRC avec le polynôme générateur  $G(x) = x^5 + x^3 + 1$ . Trouver le message à transmettre et le mettre en code octal.  $<8$  pts $>$ 

- 2. Vérifiez que le message que vous trouvez ne vous donnera aucune erreur en réception.  $\langle 4 \rangle$  pts $>$
- 3. Quel sont les avantages et inconvénients de ce code par rapport aux autres codes correcteurs vus en cours.
	- $<$ 3 pts $>$

#### Réponse

#### 1.

• On convertit d'abord le message en binaire

 $AB_{16}$   $\rightarrow$  1010 1011<sub>2</sub> <1 pt>

• Après avoir ajouté 5 zéros au message (5 correspondant au degré du polynôme générateur), on réalise ensuite la division modulo 2 suivante

> 1 0 1 0 1 0 1 1 0 0 0 0 0 | 1 0 1 0 0 1 – – – – – – – 1 0 1 0 0 1 | – – – – – – | 0 0 0 0 1 1 1 1 0 0 | 1 0 1 0 0 1 – – – – – – – – – 0 1 0 1 0 1 0 | 1 0 1 0 0 1 – – – – – – – 0 0 0 0 1 1 0 0 | |  $<$  5 pts $>$  RJCF :2/5

• On transmettra donc le message  $\underline{101011101100} = 156C_{16}$  (ou 12554<sub>8</sub>). <2 pts>  $\dot{M}(x)$  $R(x)$ 

2. Dans ce cas, il suffit de refaire la division

> 1 0 1 0 1 0 1 1 0 1 1 0 0 | 1 0 1 0 0 1 – – – – – – – 1 0 1 0 0 1 | – – – – – – | 0 0 0 0 1 1 1 1 0 1 | 1 0 1 0 0 1 | – – – – – – – – –  $0 \quad 1 \quad 0 \quad 1 \quad 0 \quad 0 \quad 1$  $1 \t0 \t1 \t0 \t0 \t1$ – – – – – – –  $0 \t 0 \t 0 \t 0 \t 0$ |  $<$ 4 pts $>$  RJCF :2/4

3. Peut détecter plusieurs erreurs (erreurs groupés) mais ne peut les corriger.

 $<$ 3 pts $>$